## Images & turbulence — 15

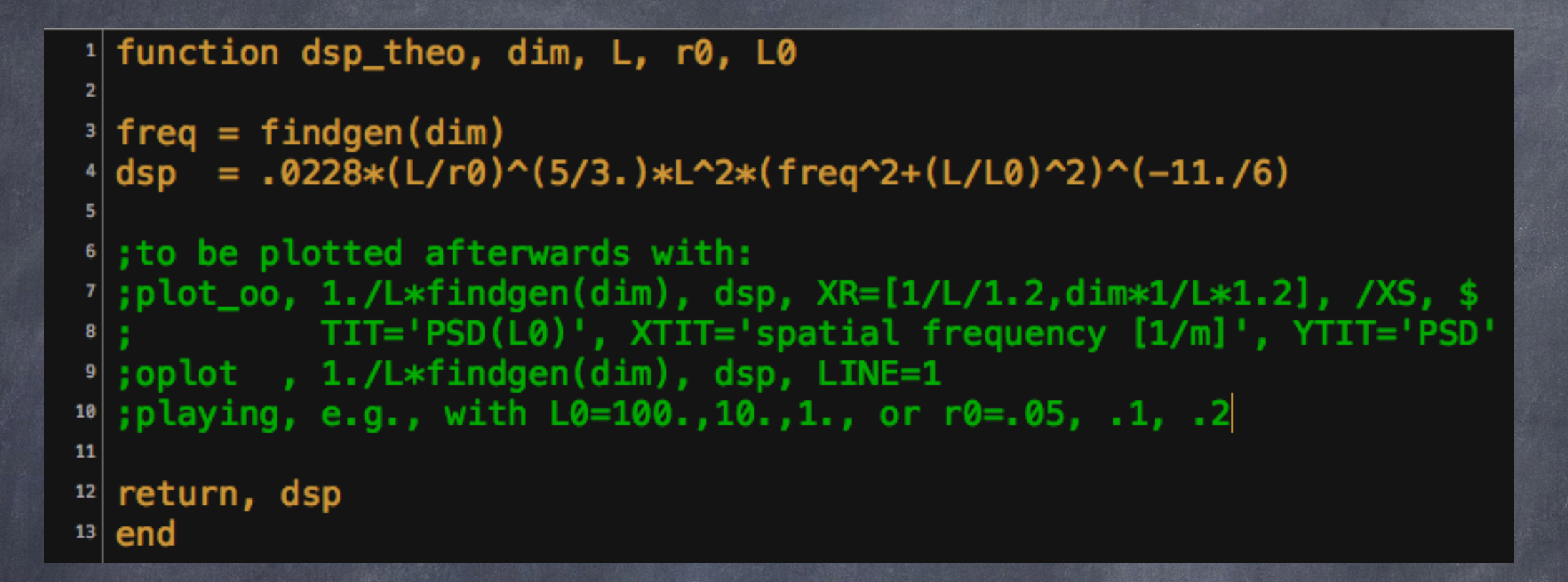

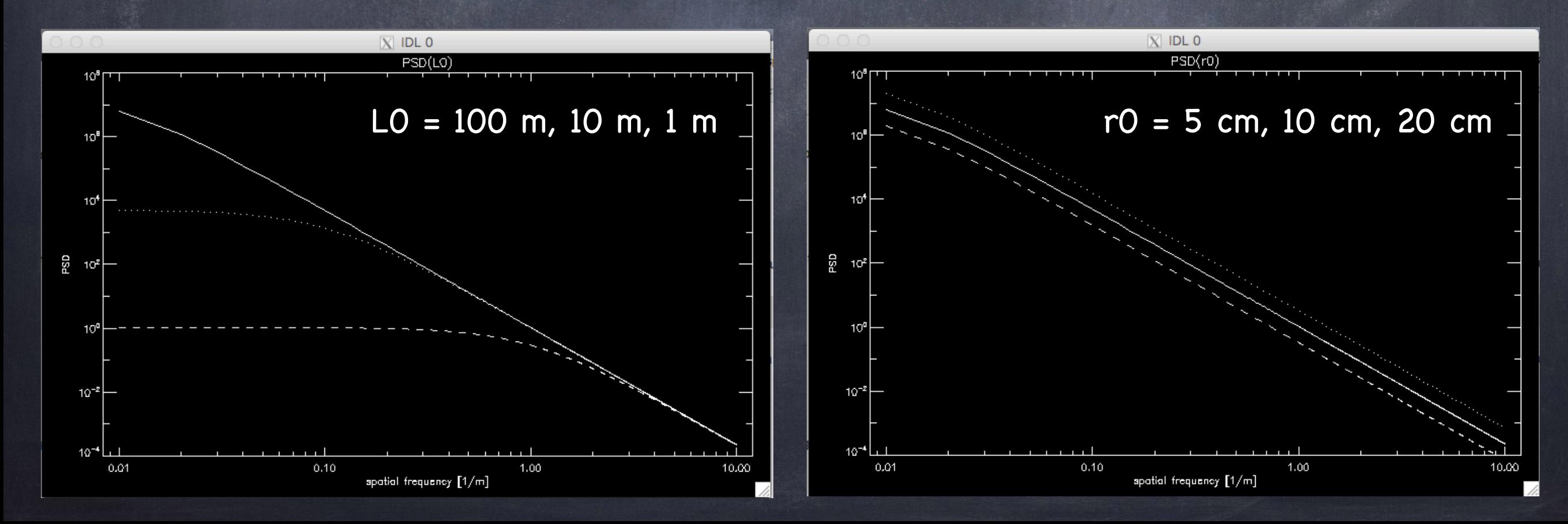

### **REPORT**

- Preliminary measures
- + introduction
- + PSD(r0, L0) plot
- + ccl on influence of r0 and L0
- (more to come...) +

## Images & turbulence -

-> For next time: read Aime (Sec. 1 & Sec. 2) and Maire (Chap.1)...

**Chapitre 1** 

### **Introduction**

#### **INSTITUTE OF PHYSICS PUBLISHING**

**EUROPEAN JOURNAL OF PHYSICS** 

Eur. J. Phys. 22 (2001) 169-184

www.iop.org/Journals/ej PII: S0143-0807(01)14580-0

### **Teaching astronomical speckle** techniques

#### **Claude Aime**

UMR 6525 Astrophysique, Faculté des Sciences de l'Université de Nice Sophia-Antipolis, Parc Valrose-06108, Nice Cedex 2, France

Received 7 June 2000, in final form 6 December 2000

#### **Abstract**

This paper gives an introduction to speckle techniques developed for high angular-resolution imagery in astronomy. The presentation is focussed on fundamental aspects of the techniques of Labeyrie and Weigelt. The formalism used is that of Fourier optics and statistical optics, and corresponds to graduate level. Several new approaches of known results are presented. An operator formalism is used to identify similar regions of the bispectrum. The relationship between the bispectrum and the phase closure technique is presented in an original geometrical way. Effects of photodetection are treated using simple Poisson statistics. Realistic simulations of astronomical speckle patterns illustrate the presentation.

Jérôme Maire, PhD thesis (in French), chap.1

Long Telescopes may cause Objects to appear brighter and larger than short ones can do, but they cannot be so formed as to take away the confusion of the Rays which arises from the Tremors of the Atmosphere.

I. Newton, 1717 Optics, Sec. Ed., Book I, Part I, Prop. VIII

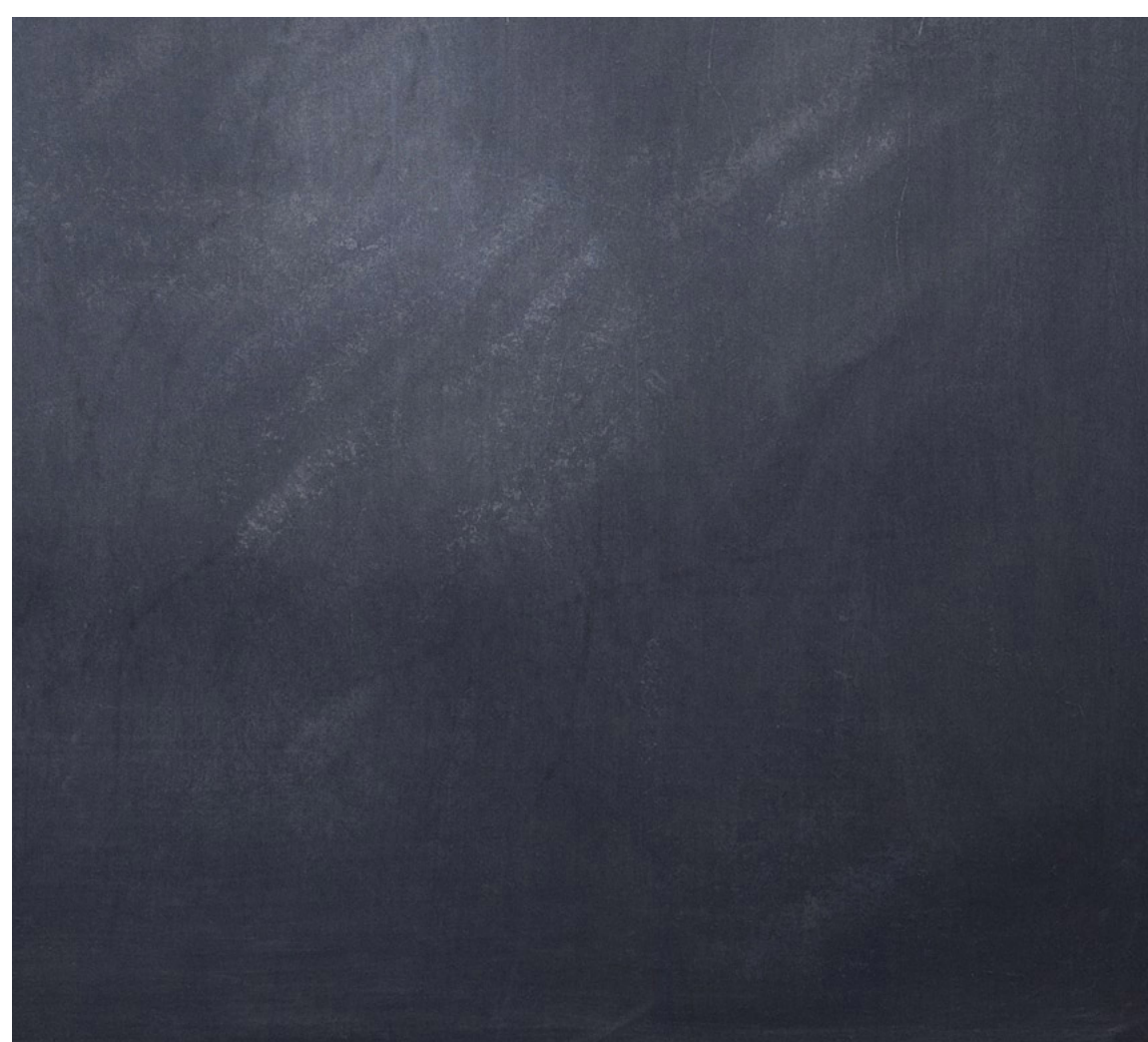

### Images & turbulence — 17

### -> Perturbed wavefront generation

The well-known FFT method allows us to generate phase screens  $\varphi(\vec{r})$ , where  $\vec{r}$  is the two-dimensional position within the phase screen, assuming usually either a Kolmogorov or a von Karman spectrum  $\Phi_{\omega}(\vec{\nu})$ , where  $\vec{\nu}$  is the two-dimensional spatial frequency, from which is computed the modulus of  $\tilde{\varphi}(\vec{\nu})$ , the Fourier transform of  $\varphi(\vec{r})$ . Assuming the near-field approximation and small phase perturbation [3], the von Karman/Kolmogorov spectrum is given by

$$
\Phi_\varphi(\vec{\nu})=0.0229r_0^{-\frac{5}{3}}\bigg(\nu^2+\frac{1}{\mathcal{L}_0^2}\bigg)^{-\frac{11}{6}}, \hspace{1.5cm} (1)
$$

where  $r_0$  is the Fried parameter and  $\mathcal{L}_0$  is the wavefront outer scale (infinite for the Kolmogorov model). Within the framework of the classical FFT-based technique, a turbulent phase screen  $\varphi_L(\vec{r})$  of physical length  $L$  is obtained by taking the inverse FFT of  $\tilde{\varphi}_L(\vec{v})$ , the modulus of which is obtained from Eq.  $(1)$  by applying the definition of the power spectrum, which is

$$
\Phi_{\varphi}(\vec{\nu}) = \lim_{L \to \infty} \left( \frac{\langle |\tilde{\varphi}_L(\nu)|^2 \rangle}{L^2} \right)
$$
  
\n
$$
\Rightarrow |\tilde{\varphi}_L(\nu)| \simeq L r_0^{-\frac{5}{6}} \sqrt{0.0228} \left( \nu^2 + \frac{1}{\mathcal{L}_0^2} \right)^{-\frac{11}{12}}, \quad (2)
$$

and which phase is random and uniformly distributed.

(From Carbillet & Riccardi, sec. 2: read it as well…)

(the same manipulation as before is applied here in order to obtain the numerical formulation here below.)

The obtained phase screen is thus numerically written

$$
\varphi_L(i,j) = \sqrt{2}\sqrt{0.0228} \left(\frac{L}{r_0}\right)^{\frac{5}{6}} \left\{ \text{FFT}^{-1} \left[ \left(k^2 + l^2 + \left(\frac{L}{\mathcal{L}_0}\right)^2\right)^{-\frac{11}{12}} \exp\{i\theta(k,l)\} \right] \right\},\tag{3}
$$

where  $i$  and  $j$  are the indices in the direct space,  $k$  and  $l$  are the indices in the FFT space,  $\{\}$  stands for either real part of or imaginary part of, i is the imaginary unit, and  $\theta$  is the random uniformly distributed phase (between  $-\pi$  and  $\pi$ ). The factor  $\sqrt{2}$  comes from the fact that here we use both the real and imaginary parts of the original complex generated FFT phase screens, which are independent one from the other [4]. This kind of phase screen suffers, however, from the lack of spatial frequencies lower than the inverse of the necessarily finite length  $L$  of the simulated array.

## Images & turbulence — 18

```
function wfgeneration, dim, length, L0, r0, lambda, SEED=seed
  wave-front (wf) generation following von Karman model
  (infinite L0 -Kolmogorov model- not allowed here).
                                                          \Theta000
                                                                                                                nm
                                                                                                         4.4E + 03= wf linear dimension [px],
  dim.
                                                                                                         3.5E + 0310<sub>1</sub>length = wf physical length [m],
                                                                                                         2.7E + 03= wf outer-scale [m],
  LØ.
                                                                                                         1.8E + 0.3= random generation seed (OPTIONAL),
  seed
                                                                                                         9.3E + 02= Fried parameter at wavelength 'lambda' [m],
  r0 i
                                                            \Xi6.6E + 01lambda = wavelength at which r0 is defined.
                                                                                                         -7.9E + 02-1.7E + 0.3-5
 Marcel Carbillet [marcel.carbillet@unice.fr],
                                                                                                         -2.5E + 0.3lab. Lagrange (UCA, OCA, CNRS), Feb. 2013.
                                                                                                         -3.4E + 03-10-4.2E+03-20-1010<sup>°</sup>20
                                                                                  \OmegaLast modification: Feb. 2018.
                                                                                  [m]phase = (\text{randomu}(\text{seed,dim,dim}) - .5) \times 2 \times !PI; rnd uniformly distributed phase
                                                                                      wf generation:
                                                : (between -PI and +PI)
rr = dist(dim)modul = (rr^2+(length/L0)^2)^(-11/12.)generate a cube 
                                                ; von Karman model
screen = fft(modul*exp(conplex(0,1)*phase), /INVERSE)of statistically 
                                                : compute wf
screen *= sqrt(2)*sqrt(.0228)*(length/r0)^(5/6.)*lambda/(2*!PI)independent wf 
                                                ; proper normalization of wf
screen -= mean(screen)
                                                ; force mean to zero
                                                                                       (typically 100)...
return, screen
                                                ; deliver 2 independent wf:
                                                ; float(screen) & imaginary(screen)
                                                                                       => compute mean 
end
                                                                                      rms for different
```
[*r0* , *L0*]

## Images & turbulence -

 $[IDL>$ .r wfgeneration % Compiled module: WFGENERATION.  $[IDL> wf=wfgeneration(128, 2., 27., . 1, 500E-9, SEED=seed)]$ % Compiled module: DIST.  $[IDL> wf1=fload(wf)]$  $[IDL > wf2 = imaginary(wf)]$  $[IDL>$  tvscl,  $[wf1, wf2]$  $[IDL> wf=wfgeneration(128, 2., 27., . 1, 500E-9, SEED=seed)]$  $[IDL> wf1=fload(wf)]$  $[IDL> wf2=imaginary(wf)]$  $[IDL>txsc1, [wf1, wf2]$  $IDL > 1$ 

∐DL> .rn wfcube % Compiled module: WFCUBE. [IDL> print, wfcube(128L, 2., 27., .1, 500E-9, 100L)\*1E9 % Compiled module: COMPUTE RMS. 367.668 % Program caused arithmetic error: Floating underflow  $IDL > ||$ 

> function compute rms, cube ; cube: cube of wavefronts (square wf, no pupil!)  $n_wf = (size(cube))$ [3]  $rms = fltarr(n_wf)$ for  $i=0, n_wf-1$  do begin  $\overline{\text{toto}}$  = moment(cube[\*,\*,i], SDEV=dummy)  $rms[i] = dummy$ endfor  $rms_moy = mean(rms)$ return, rms\_moy end

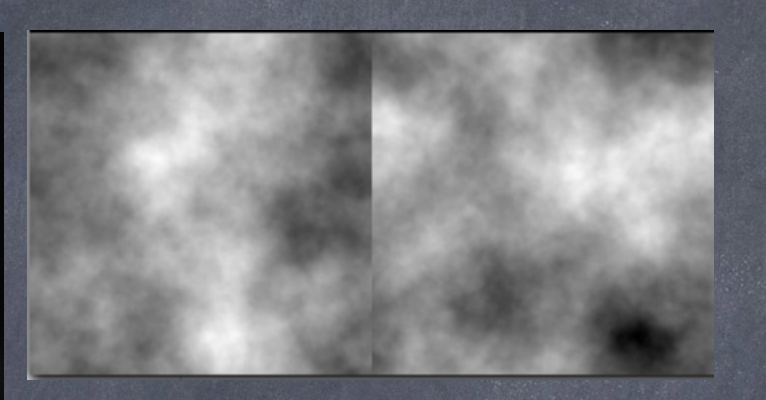

function wfcube, dim, length, L0, r0, lambda, n\_wf use:  $= 128L$ ; [px] wf dimension dim  $= 2.$  ; [m] wf physical dimension length  $= 27.$  ;  $[m]$  outerscale<br> $= .1$  ;  $[m]$  Fried param LØ. ; [m] Fried parameter r0 lambda  $= 500E - 9$ : [m] r0 wavelength  $= 100$ L ; nb of generated wf n wf print, wfcube(dim, length, L0, r0, lambda, n wf, filename, SEED=seed)  $\rightarrow$  prints the rms value sub-routines needed: wfgeneration.pro, calcul\_rms.pro Marcel Carbillet [marcel.carbillet@unice.fr], lab. Lagrange (UCA, OCA, CNRS), Feb. 2018. Last modification: Feb. 2018  $cube = fltarr(dim, dim, n_wf)$ for  $i=0$ , n\_wf/2-1 do begin  $wf = wfgeneration(dim, length, L0, r0, lambda, SEED=seed)$  $cube[*,*,2*i] = float(wf)$  $cube[*,*,2*i+1] = imaginary(wf)$ endfor  $rms = compute_{rms}(cube)$ return, rms end

# (IDL — 3)

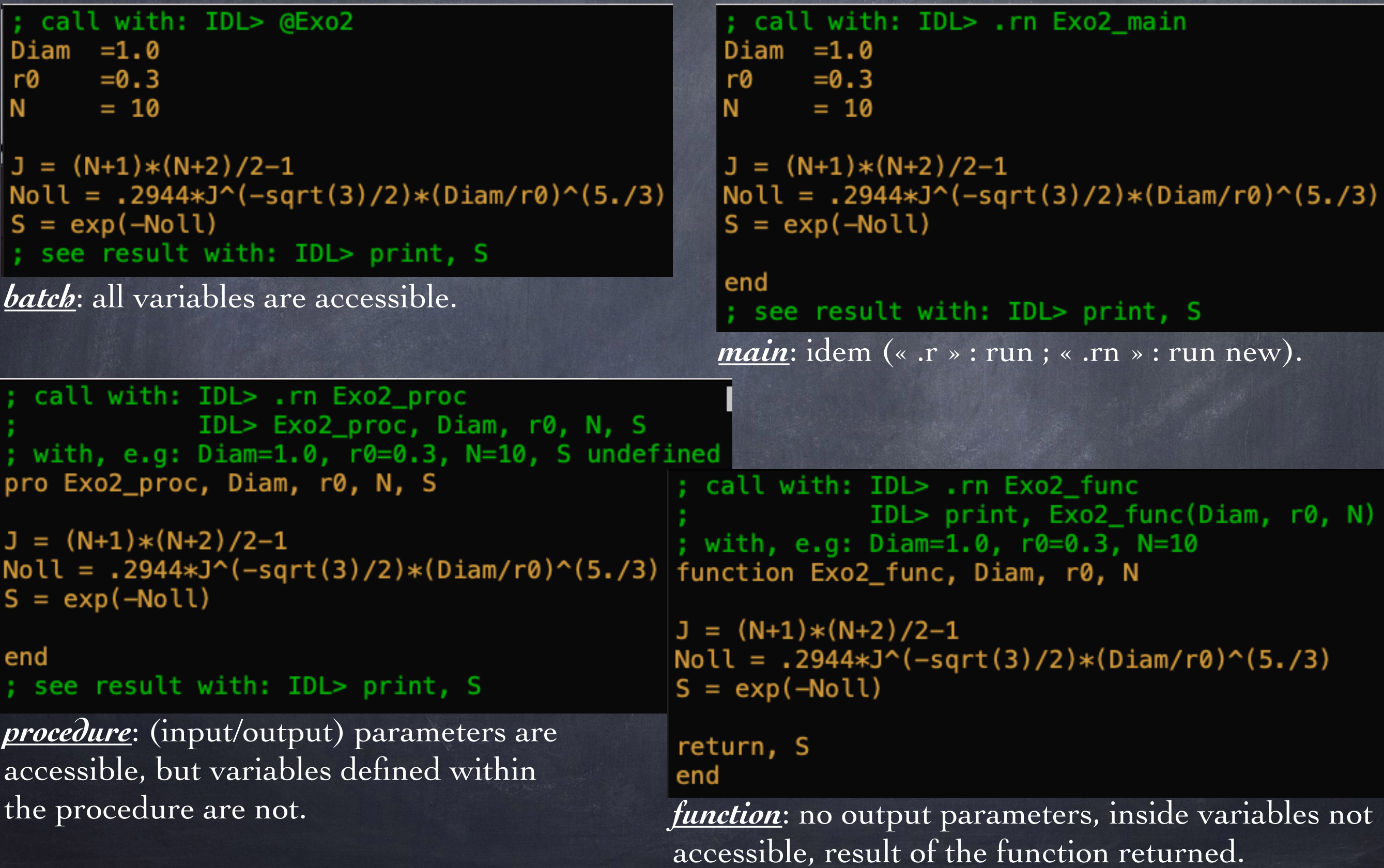